# **Developer Guide v2.8**

- **S**
- **P**
- **I**
- **N S**
- **c**
- **r**
- **u b**
- **b**
- **e**
- **r D**
- **e**
- **v el**
- **o**
- **p**
- **e**
- **r G**
- **u**
- **i**
- **de**

# **Title:**

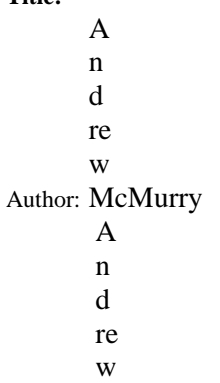

Contact: McMurry@hms.harvard.edu \_

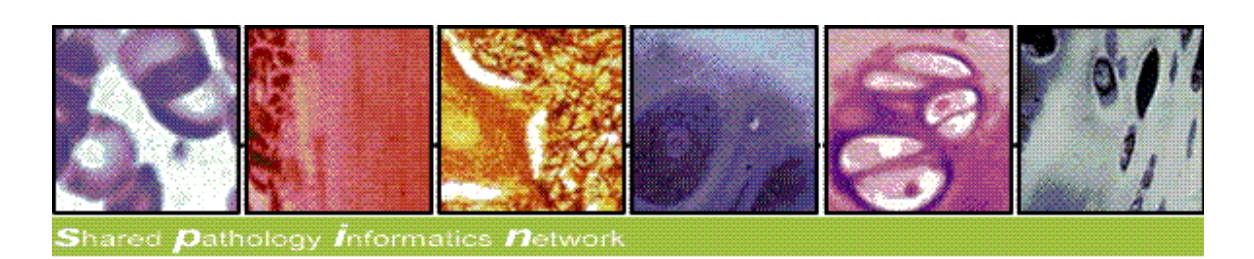

# **Intended Audience :**

Developers looking to extend, customize, or contribute to this scrubber utility. It is assumed the reader has already reviewed the *Scrubber User Guide.*

#### **Open Source:**

We are fully dedicated to open source and use Apache Development Tools:

Subversion (source code) <http://scm.chip.org/svn/repos/spin/scrubber/>

Maven Repository (download binaries) <http://repo.open.med.harvard.edu/nexus/content/repositories/releases/org/spin/scrubber/scrubber-core/2.8/>

JIRA (Bug / Feature Tracking, open to the public) <http://open.med.harvard.edu/jira/browse/SCRUBBER>

BAMBOO (Continuous Integration) <http://open.med.harvard.edu/bamboo>

### **Domain Object Relationships**

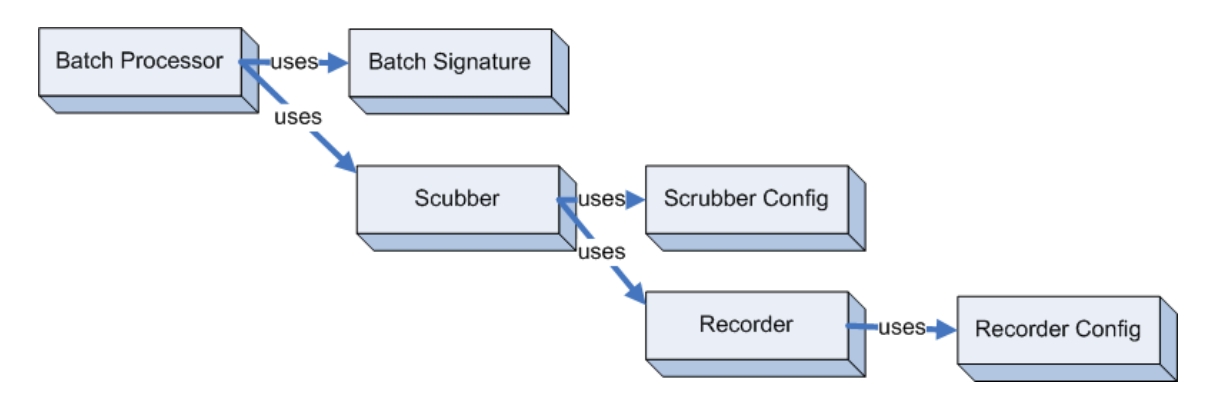

#### **BatchProcessor:**

Process a batch (collection) of input files at once. The batch process accepts any type of scrubber provided (text, xml, etc....)

#### **BatchSignature:**

Signs each batch output file with a signature describing the resources (files) were used to process the input.

#### **Scrubber:**

Removes identifiers and regular expressions from text.

#### **Scrubber Config:**

Defines the identifiers and regular expressions to be removed.

#### **Recorder:**

Record the matches found by evaluating the identifiers and regular expressions.

#### **Recorder Config:**

Used to initialize a recorder implementation

# **Exception Handling Model**

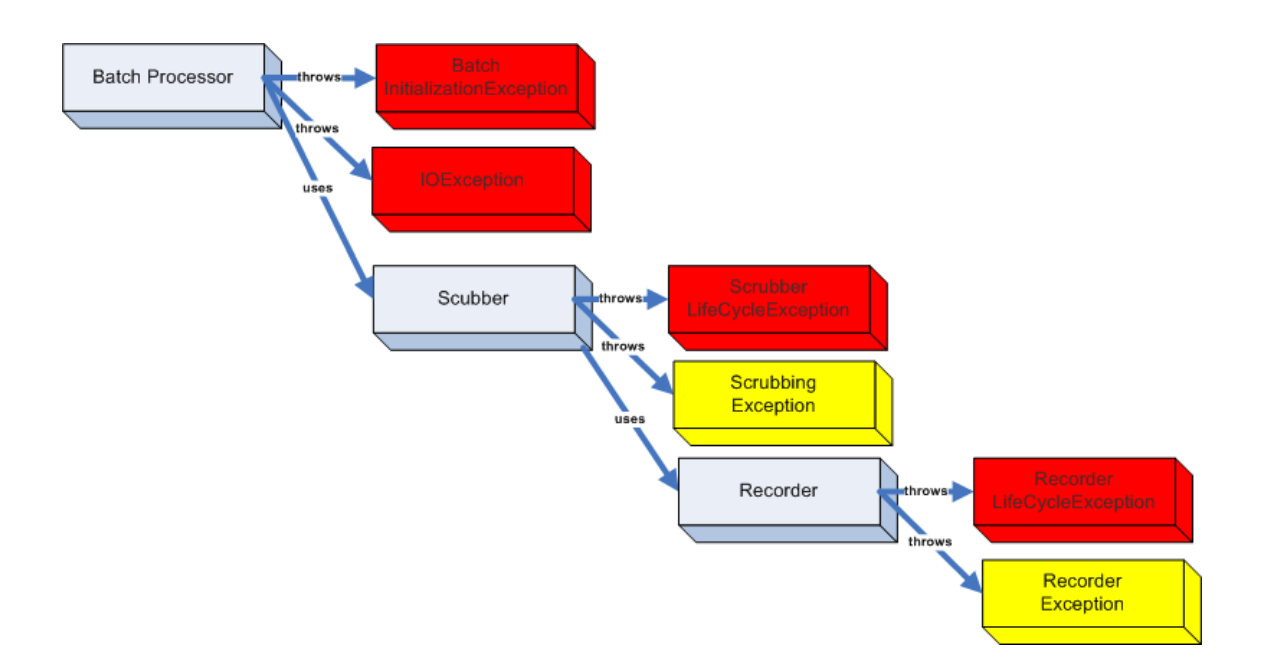

The **BatchProcessor** continues if a single file fails, but will abort if there is an error during initialization of the batch, scrubber, and recorder. The diagram above depicts the catched exceptions as *warnings* in YELLOW and the *f atal* exceptions in RED .

# **Creating Scrubber Objects** *via* **Chained Builders**

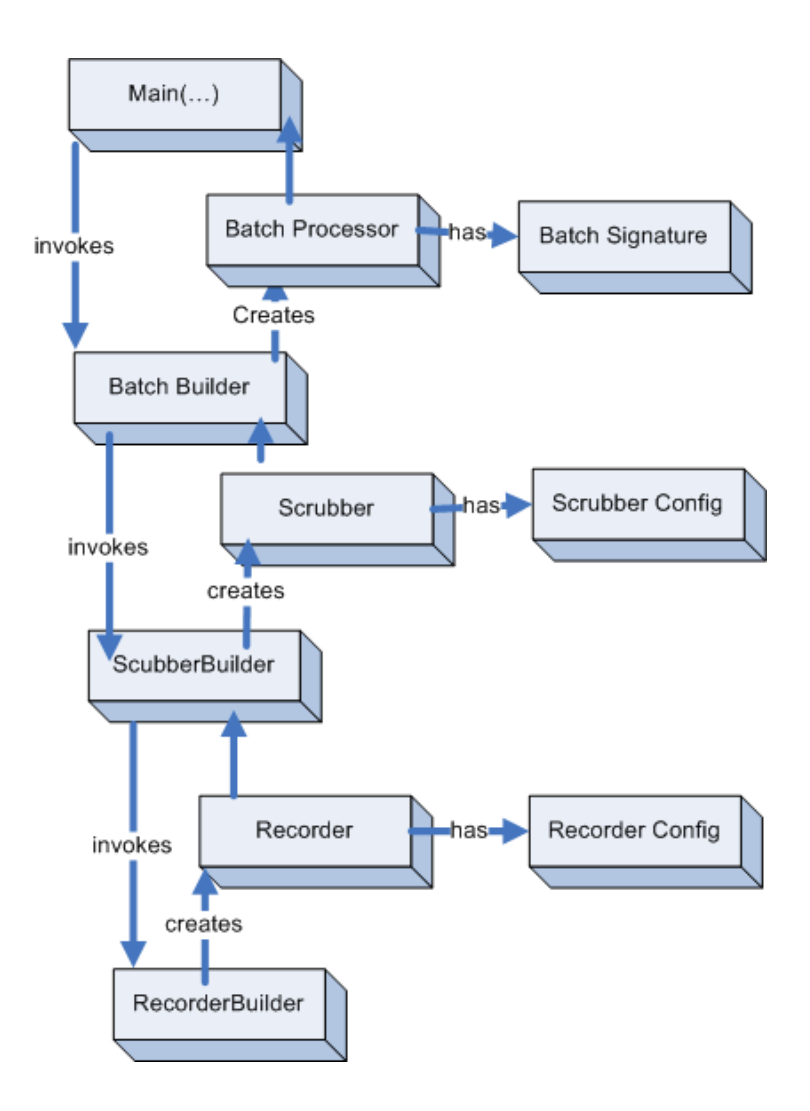

The configuration XML can be used to assemble a runtime collection of scrubber objects. In this diagram, each builder uses and consumes the product of the builder immediately below it.

# **Customizing the Scrubber**

The scrubber configuration allows for tremendous flexibility.

If further customization is needed, we recommend *extending the existing scrubbers* rather than writing a whole new implementation.

This is how XMLTextScrubber was developed. It implements the scrubber interface and uses the *visitor pattern* over the XML tree to *apply the TextScrubber.*

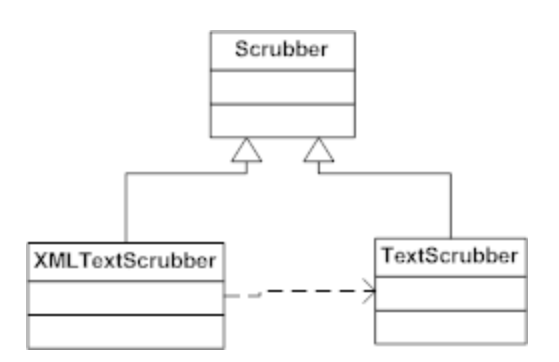

To integrate a new scrubber into the application, you must update ScrubberBuilder.makeScrubber(…) to include a call to makeMyFooScrubber(…)

At runtime, set the configuration property "ScrubberConfiguration\ScrubberImplementation" to "MyFooScrubber".

Any resources required by the new Scrubber should be defined in the configuration file like this:

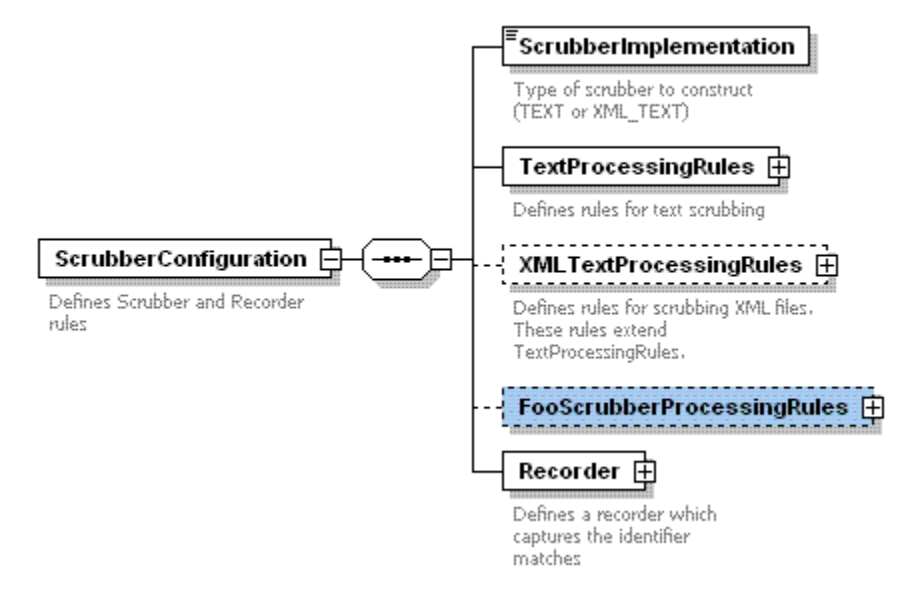

# **Custom Recorders**

It should be trivial to create a new recorder by simply extending the abstract class **"Recorder"** and defining an implementation of init(), shutdown(), and handle() methods.

Much like defining a new scrubber, you must update the RecorderBuilder.makeRecorder(…) to include a call to makeMyFooRecorder(…)

At runtime, set the configuration property "ScrubberConfiguration\Recorder\Implementation" to "MyFooRecorer".

Any resources required by the Recorder should be defined in the configuration file. [ScrubberConfiguration\Recorder\ConfigParam(s)]

# **Customizing the Batch Process**

The default program entry point is through the *DefaultBatchRunner* class which invokes the BatchBuilder. To make a new kind of batch process, update the BatchBuilder.makeBatch(…) to include a call to makeMyFooBatch(….)

# **Testing Regular Expressions**

The regular expression configuration file regex.txt should be fined tuned to your particular medical record structure. An extensive library of regular expressions exist at<http://regexlib.com/> and a Java-based online regular expression testing tool is located at:<http://myregexp.com/>